# **Learning Go programming**

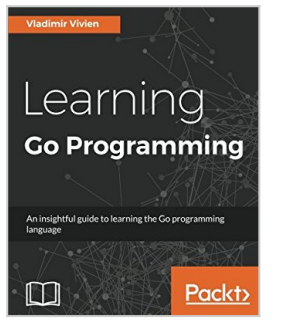

By Vladimir Vivien

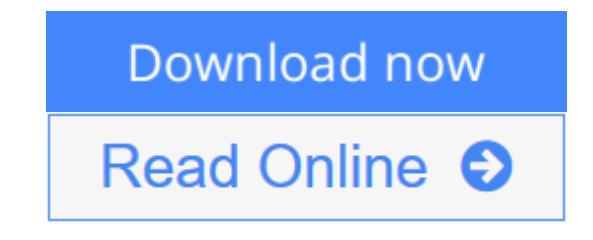

**Learning Go programming** By Vladimir Vivien

## **Key Features**

- Insightful coverage of Go programming syntax, constructs, and idioms to help you understand Go code effectively
- Push your Go skills, with topics such as, data types, channels, concurrency, object-oriented Go, testing, and network programming
- Each chapter provides working code samples that are designed to help reader quickly understand respective topic

## **Book Description**

The Go programming language has firmly established itself as a favorite for building complex and scalable system applications. Go offers a direct and practical approach to programming that let programmers write correct and predictable code using concurrency idioms and a full-featured standard library.

This is a step-by-step, practical guide full of real world examples to help you get started with Go in no time at all. We start off by understanding the fundamentals of Go, followed by a detailed description of the Go data types, program structures and Maps. After this, you learn how to use Go concurrency idioms to avoid pitfalls and create programs that are exact in expected behavior. Next, you will be familiarized with the tools and libraries that are available in Go for writing and exercising tests, benchmarking, and code coverage.

Finally, you will be able to utilize some of the most important features of GO such as, Network Programming and OS integration to build efficient applications. All the concepts are explained in a crisp and concise manner and by the end of this book; you would be able to create highly efficient programs that you can deploy over cloud.

## **What you will learn**

- Install and configure the Go development environment to quickly get started with your first program.
- Use the basic elements of the language including source code structure, variables, constants, and control flow primitives to quickly get started with Go
- Gain practical insight into the use of Go's type system including basic and composite types such as maps, slices, and structs.
- Use interface types and techniques such as embedding to create idiomatic object-oriented programs in Go.
- Develop effective functions that are encapsulated in well-organized package structures with support for error handling and panic recovery.
- Implement goroutine, channels, and other concurrency primitives to write highly-concurrent and safe Go code
- Write tested and benchmarked code using Go's built test tools
- Access OS resources by calling C libraries and interact with program environment at runtime

## **About the Author**

**Vladimir Vivien** (@vladimirvivien) is a software engineer living in the United States. He is a previously published author and has written code in languages such as Java, JavaScript, Python, C to name a few. Vladimir has work in diverse industries including technology, publishing, financial, and healthcare. After years of building enterprise systems using Java, Vladimir came to Go for its simplicity and stayed for its concurrency and fast build time. Vladimir continues to use Go as his primary language to build and create open source software (https://github.com/vladimirivivien).

## **Table of Contents**

- 1. A First Step in Go
- 2. Go Language Essentials
- 3. Go Control Flow
- 4. Data Types
- 5. Functions in Go
- 6. Go Packages and Programs
- 7. Composite Types
- 8. Methods, Interfaces, and Objects
- 9. Concurrency
- 10. Data IO in Go
- 11. Writing Networked Services
- 12. Code Testing

**L** [Download](http://mbooknom.men/go/best.php?id=1784395439) [Learning Go programming ...pdf](http://mbooknom.men/go/best.php?id=1784395439)

**[Read Online](http://mbooknom.men/go/best.php?id=1784395439)** [Learning Go programming ...pdf](http://mbooknom.men/go/best.php?id=1784395439)

# **Learning Go programming**

By Vladimir Vivien

# **Learning Go programming** By Vladimir Vivien

# **Key Features**

- Insightful coverage of Go programming syntax, constructs, and idioms to help you understand Go code effectively
- Push your Go skills, with topics such as, data types, channels, concurrency, object-oriented Go, testing, and network programming
- Each chapter provides working code samples that are designed to help reader quickly understand respective topic

## **Book Description**

The Go programming language has firmly established itself as a favorite for building complex and scalable system applications. Go offers a direct and practical approach to programming that let programmers write correct and predictable code using concurrency idioms and a full-featured standard library.

This is a step-by-step, practical guide full of real world examples to help you get started with Go in no time at all. We start off by understanding the fundamentals of Go, followed by a detailed description of the Go data types, program structures and Maps. After this, you learn how to use Go concurrency idioms to avoid pitfalls and create programs that are exact in expected behavior. Next, you will be familiarized with the tools and libraries that are available in Go for writing and exercising tests, benchmarking, and code coverage.

Finally, you will be able to utilize some of the most important features of GO such as, Network Programming and OS integration to build efficient applications. All the concepts are explained in a crisp and concise manner and by the end of this book; you would be able to create highly efficient programs that you can deploy over cloud.

## **What you will learn**

- Install and configure the Go development environment to quickly get started with your first program.
- Use the basic elements of the language including source code structure, variables, constants, and control flow primitives to quickly get started with Go
- Gain practical insight into the use of Go's type system including basic and composite types such as maps, slices, and structs.
- Use interface types and techniques such as embedding to create idiomatic object-oriented programs in Go.
- Develop effective functions that are encapsulated in well-organized package structures with support for error handling and panic recovery.
- Implement goroutine, channels, and other concurrency primitives to write highly-concurrent and safe Go code
- Write tested and benchmarked code using Go's built test tools
- Access OS resources by calling C libraries and interact with program environment at runtime

## **About the Author**

**Vladimir Vivien** (@vladimirvivien) is a software engineer living in the United States. He is a previously published author and has written code in languages such as Java, JavaScript, Python, C to name a few. Vladimir has work in diverse industries including technology, publishing, financial, and healthcare. After years of building enterprise systems using Java, Vladimir came to Go for its simplicity and stayed for its concurrency and fast build time. Vladimir continues to use Go as his primary language to build and create open source software (https://github.com/vladimirivivien).

# **Table of Contents**

- 1. A First Step in Go
- 2. Go Language Essentials
- 3. Go Control Flow
- 4. Data Types
- 5. Functions in Go
- 6. Go Packages and Programs
- 7. Composite Types
- 8. Methods, Interfaces, and Objects
- 9. Concurrency
- 10. Data IO in Go
- 11. Writing Networked Services
- 12. Code Testing

## **Learning Go programming By Vladimir Vivien Bibliography**

- $\bullet$  Rank: #2036216 in Books
- Published on: 2016-10-26
- Released on: 2016-10-26
- Original language: English
- Dimensions: 9.25" h x .79" w x 7.50" l,
- Binding: Paperback
- 348 pages

**L** [Download](http://mbooknom.men/go/best.php?id=1784395439) [Learning Go programming ...pdf](http://mbooknom.men/go/best.php?id=1784395439)

**[Read Online](http://mbooknom.men/go/best.php?id=1784395439)** [Learning Go programming ...pdf](http://mbooknom.men/go/best.php?id=1784395439)

# **Editorial Review**

## About the Author

Vladimir Vivien (@vladimirvivien) is a software engineer living in the United States. He is a previously published author and has written code in languages such as Java, JavaScript, Python, C to name a few. Vladimir has work in diverse industries including technology, publishing, financial, and healthcare. After years of building enterprise systems using Java, Vladimir came to Go for its simplicity and stayed for its concurrency and fast build time. Vladimir continues to use Go as his primary language to build and create open source software (https://github.com/vladimirivivien).

## **Users Review**

## **From reader reviews:**

## **Helen Leduc:**

Do you have favorite book? If you have, what is your favorite's book? Book is very important thing for us to understand everything in the world. Each e-book has different aim or maybe goal; it means that guide has different type. Some people feel enjoy to spend their time and energy to read a book. These are reading whatever they have because their hobby is actually reading a book. How about the person who don't like looking at a book? Sometime, man feel need book whenever they found difficult problem or even exercise. Well, probably you will need this Learning Go programming.

## **Christina Pena:**

The event that you get from Learning Go programming will be the more deep you looking the information that hide in the words the more you get enthusiastic about reading it. It does not mean that this book is hard to be aware of but Learning Go programming giving you enjoyment feeling of reading. The article writer conveys their point in specific way that can be understood by anyone who read it because the author of this book is well-known enough. That book also makes your own personal vocabulary increase well. So it is easy to understand then can go along with you, both in printed or e-book style are available. We propose you for having this particular Learning Go programming instantly.

## **Rex Pelkey:**

Are you kind of busy person, only have 10 or 15 minute in your day time to upgrading your mind talent or thinking skill perhaps analytical thinking? Then you are having problem with the book than can satisfy your small amount of time to read it because all this time you only find e-book that need more time to be study. Learning Go programming can be your answer given it can be read by you actually who have those short free time problems.

# **Joseph Carter:**

Is it you actually who having spare time and then spend it whole day by watching television programs or just telling lies on the bed? Do you need something totally new? This Learning Go programming can be the response, oh how comes? It's a book you know. You are and so out of date, spending your time by reading in this fresh era is common not a geek activity. So what these ebooks have than the others?

# **Download and Read Online Learning Go programming By Vladimir Vivien #D4KSU05B2CN**

# **Read Learning Go programming By Vladimir Vivien for online ebook**

Learning Go programming By Vladimir Vivien Free PDF d0wnl0ad, audio books, books to read, good books to read, cheap books, good books, online books, books online, book reviews epub, read books online, books to read online, online library, greatbooks to read, PDF best books to read, top books to read Learning Go programming By Vladimir Vivien books to read online.

# **Online Learning Go programming By Vladimir Vivien ebook PDF download**

# **Learning Go programming By Vladimir Vivien Doc**

**Learning Go programming By Vladimir Vivien Mobipocket**

**Learning Go programming By Vladimir Vivien EPub**